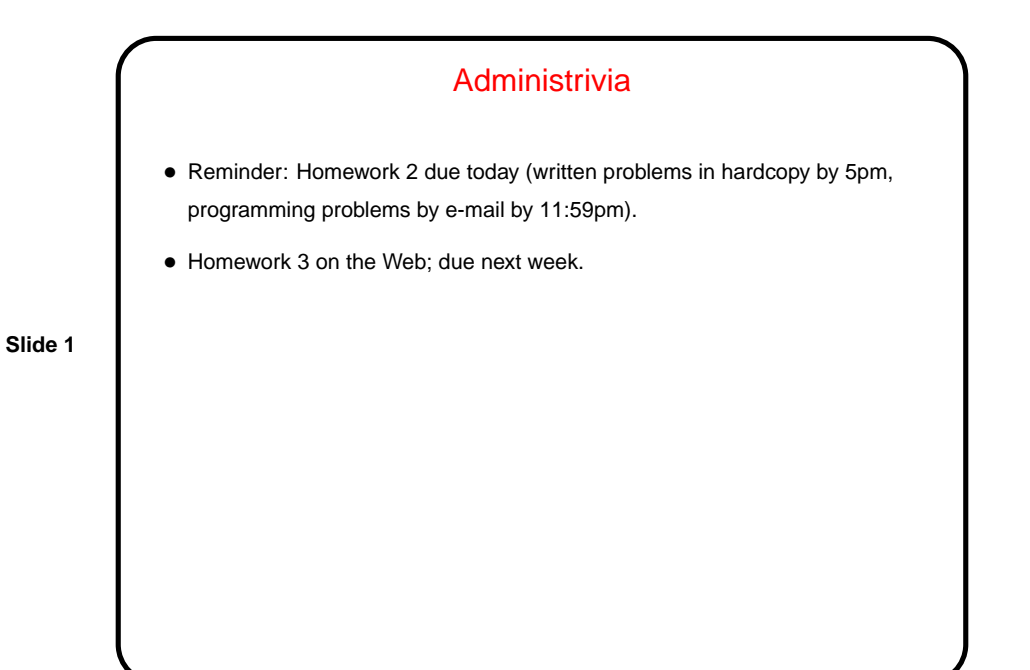

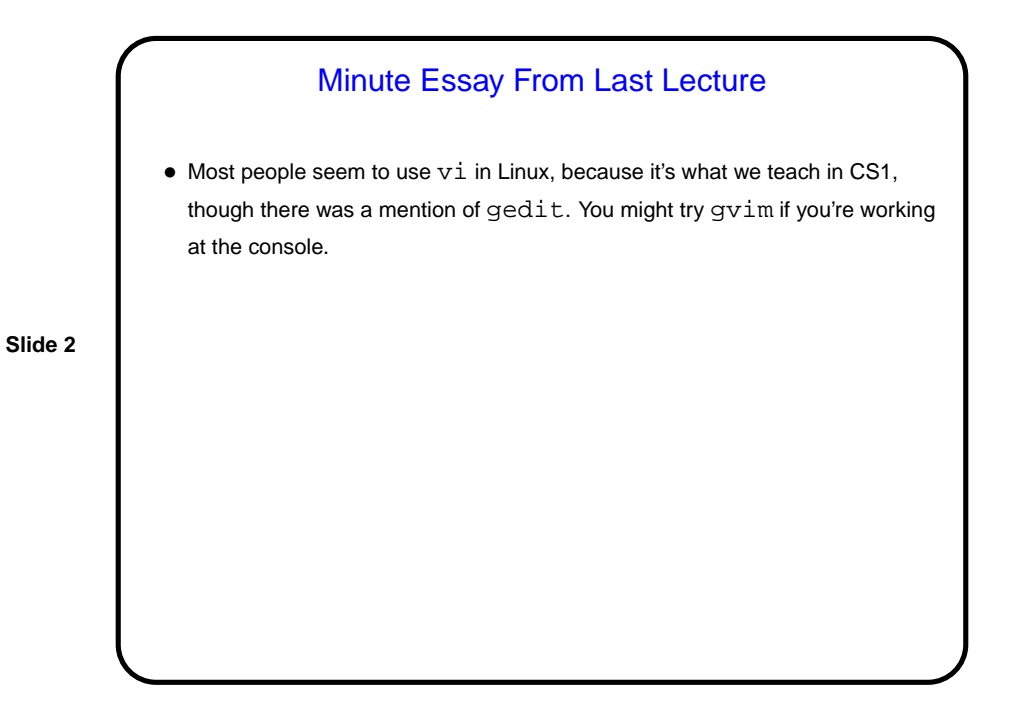

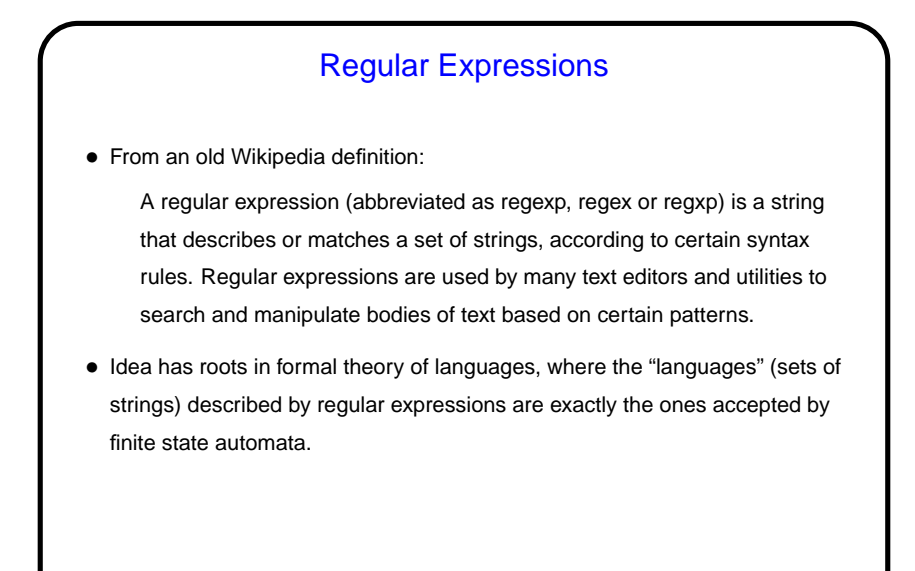

**Slide 4**

## Regular Expressions and UNIX Tools • Tools that use regular expressions include editors and also text-manipulation commands such as grep and sed. Also supported in many programming languages, especially ones for scripting (Perl, Python, bash, etc.). • This being UNIX, not all the tools accept exactly the same syntax. POSIX defines two standards, "basic" and "extended". Some tools/languages add more. Simple stuff is very similar in all versions, fortunately. Key difference in basic syntax, must precede many special characters with "escape character" (backslash). Also notice that to keep shell from doing its thing with your regular expressions (which generally you don't want), must enclose in single or double quotes.

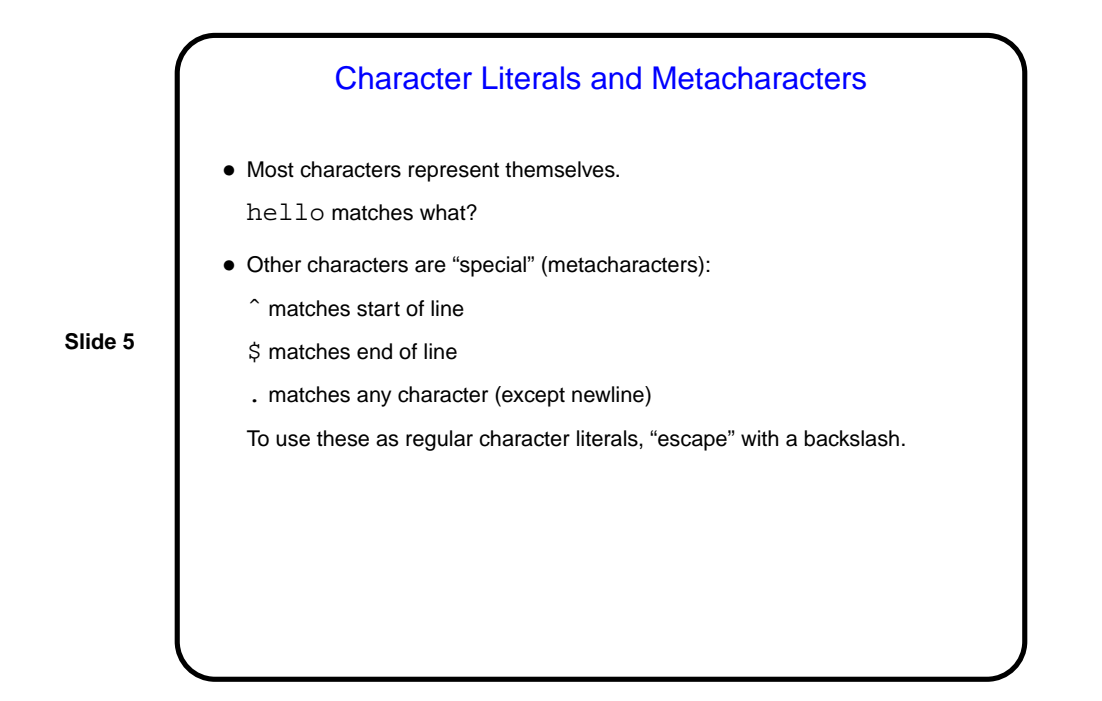

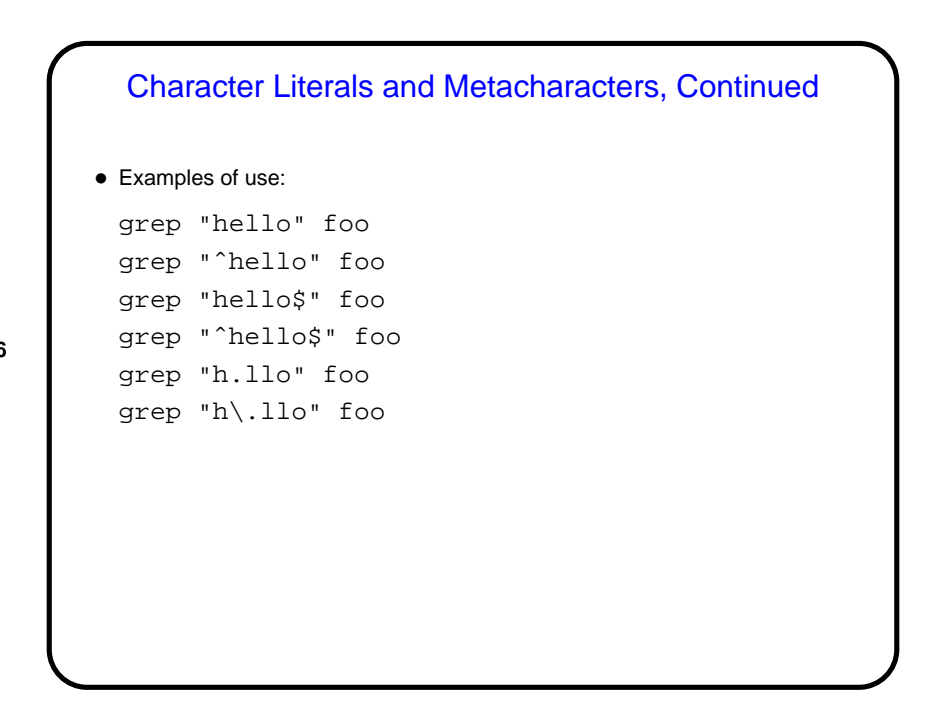

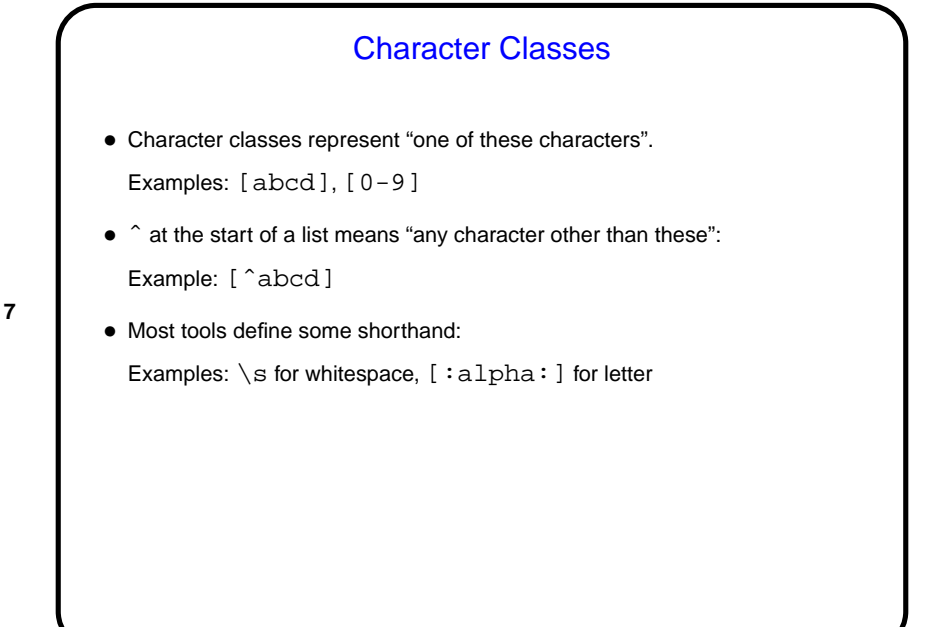

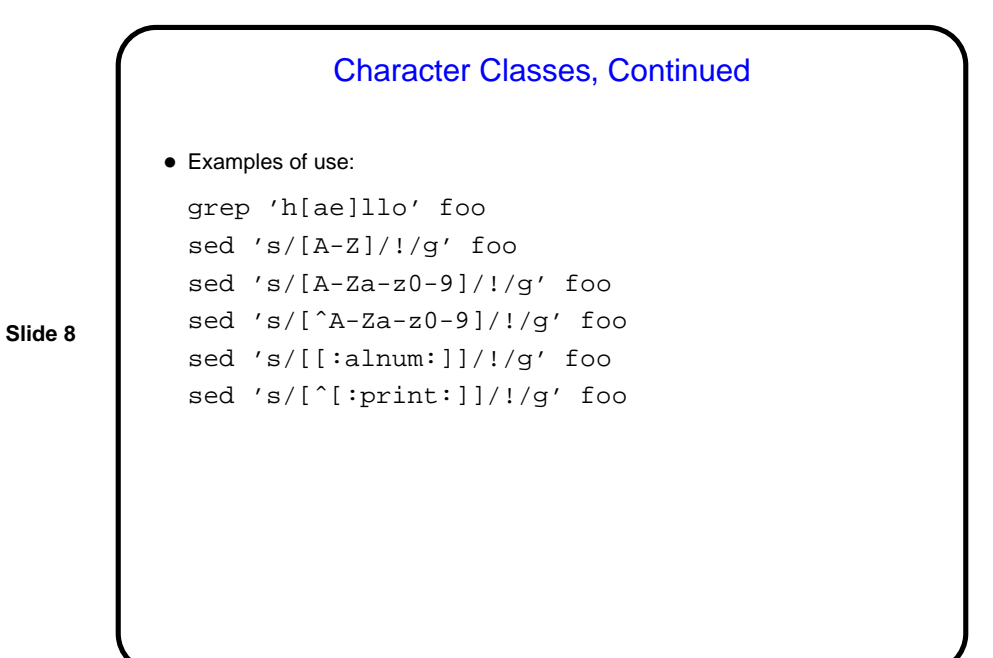

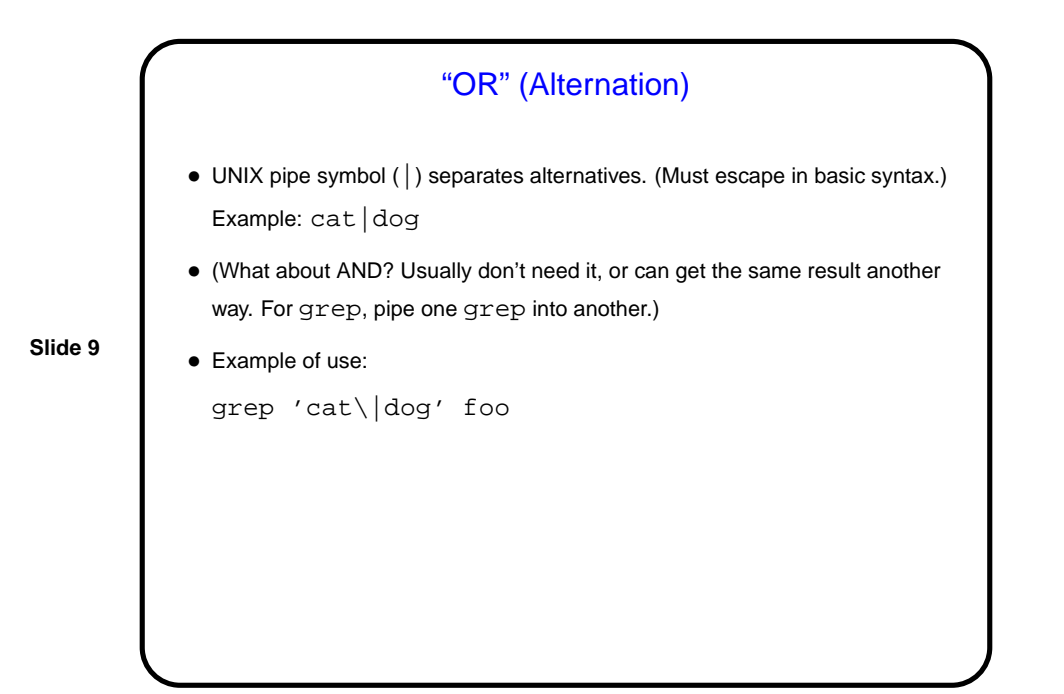

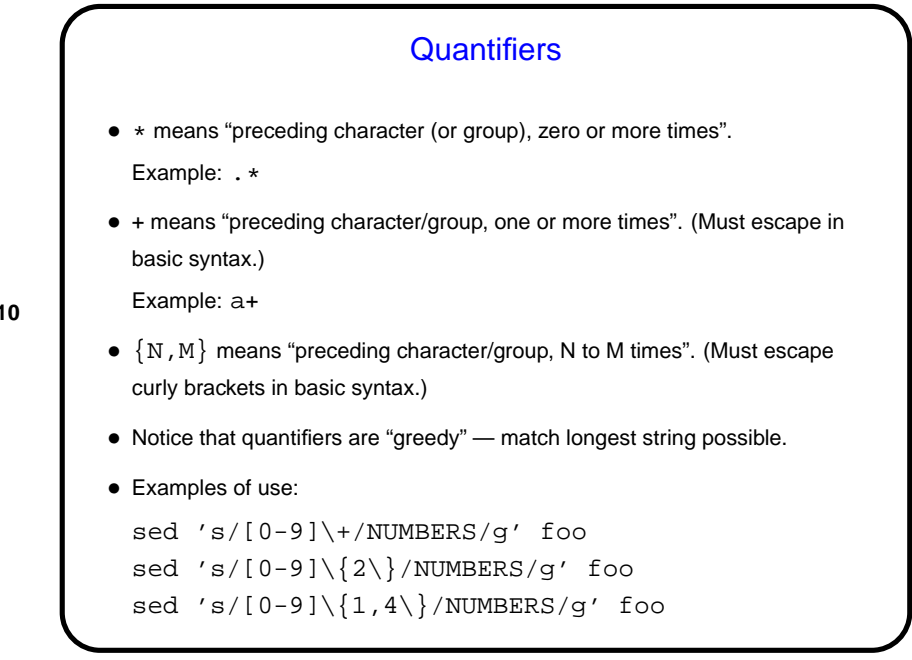

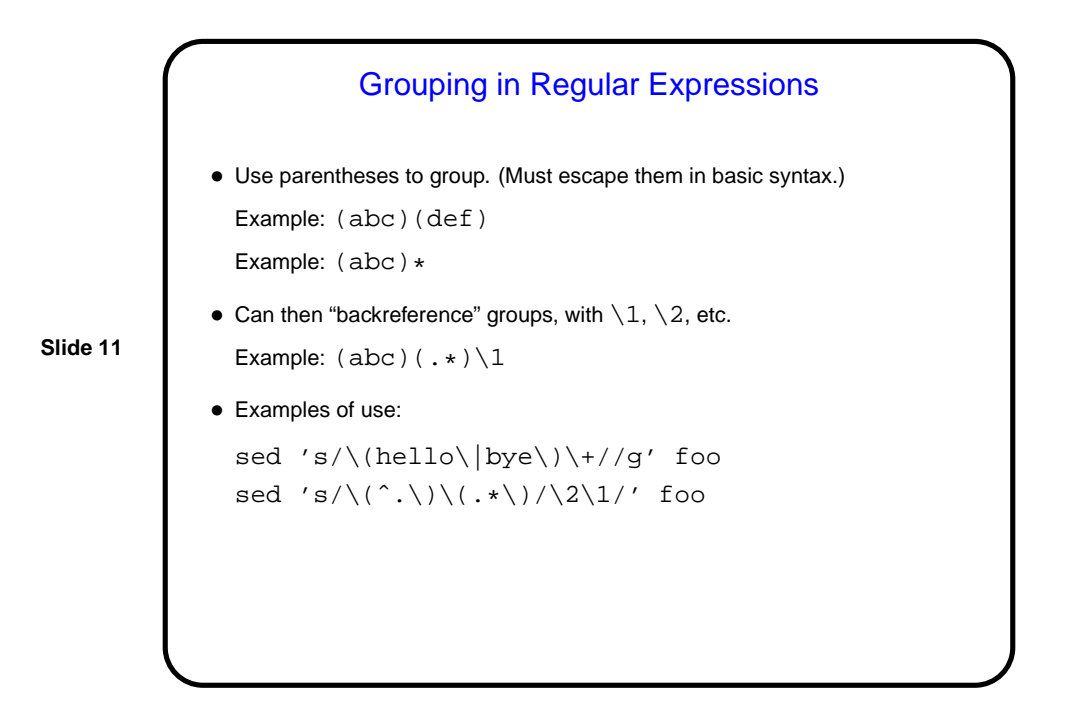

**Slide 12** A Few More Tricks • Angle brackets match beginning/end of word. (Must escape in basic syntax.) Example: <hello> (Notice that this doesn't work on Mac OS X. Instead, one must use "character classes"  $[[:<:]]$  and  $[[:>:]$   $])$ • Examples of use: grep '\<bye\>' foo

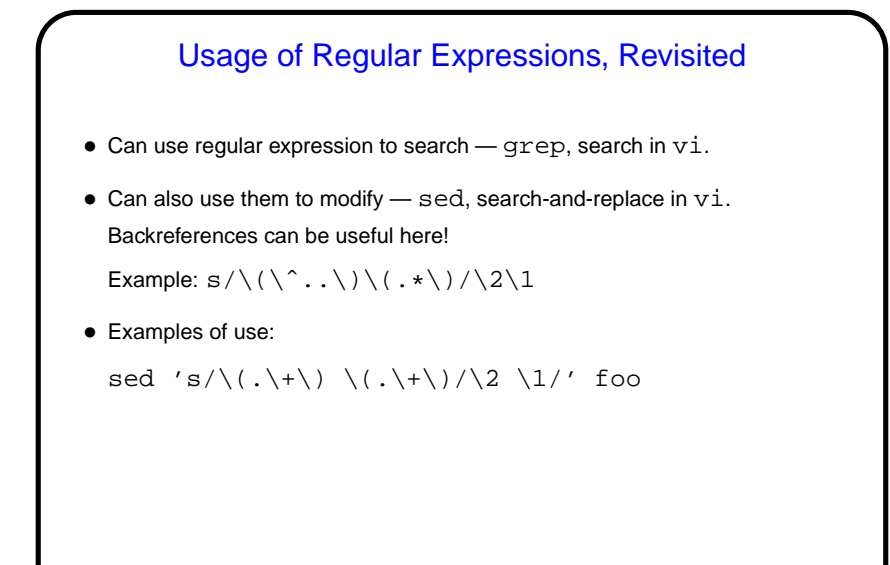

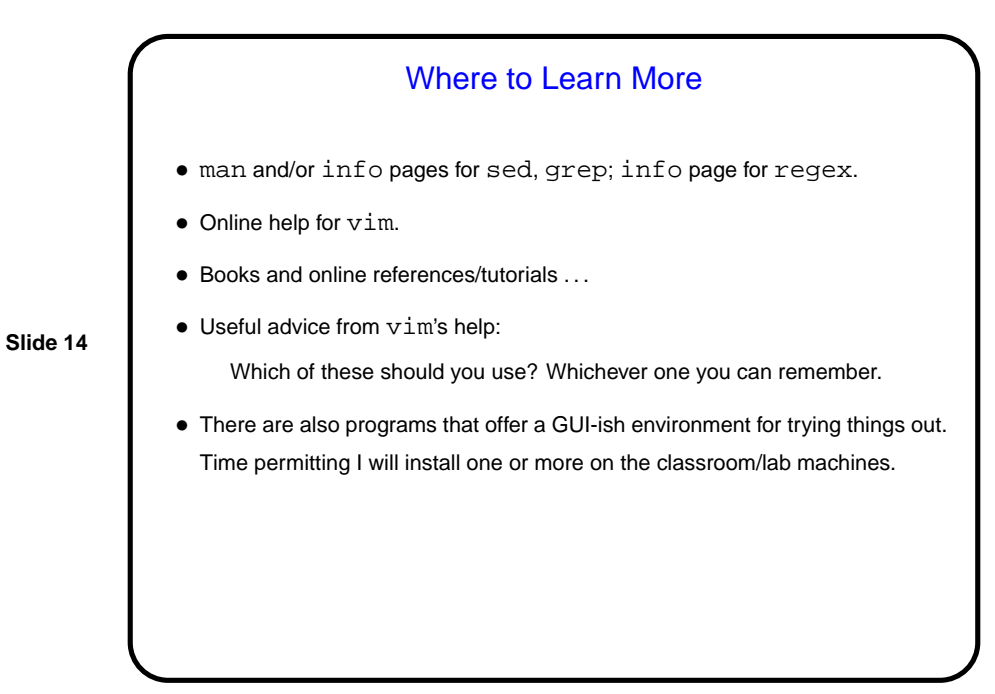

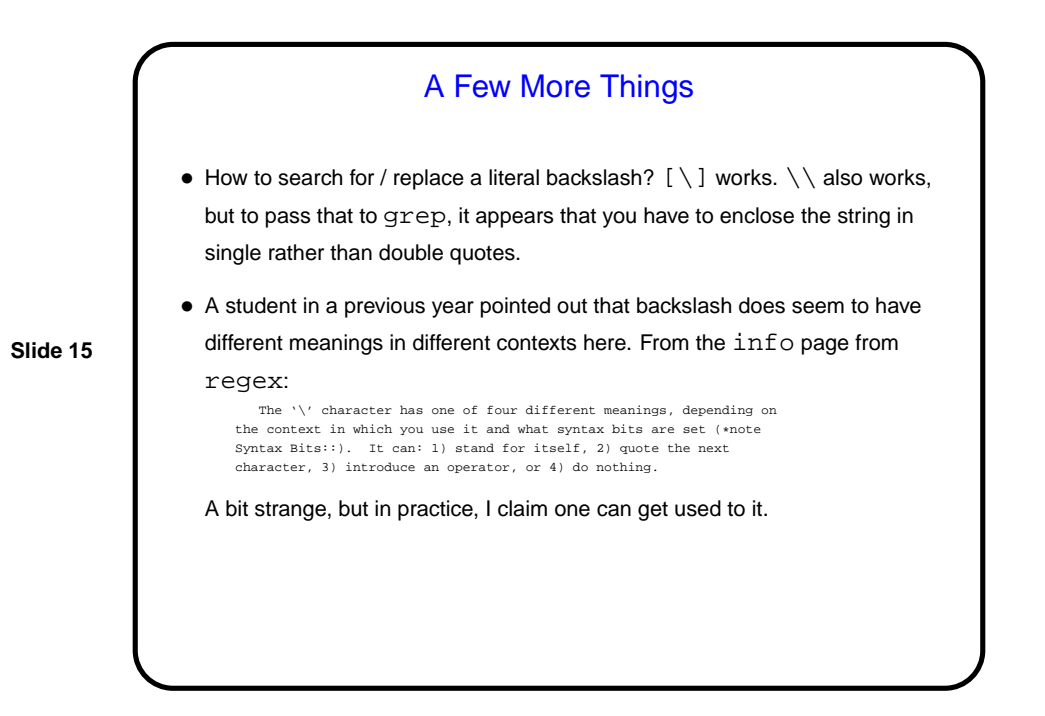

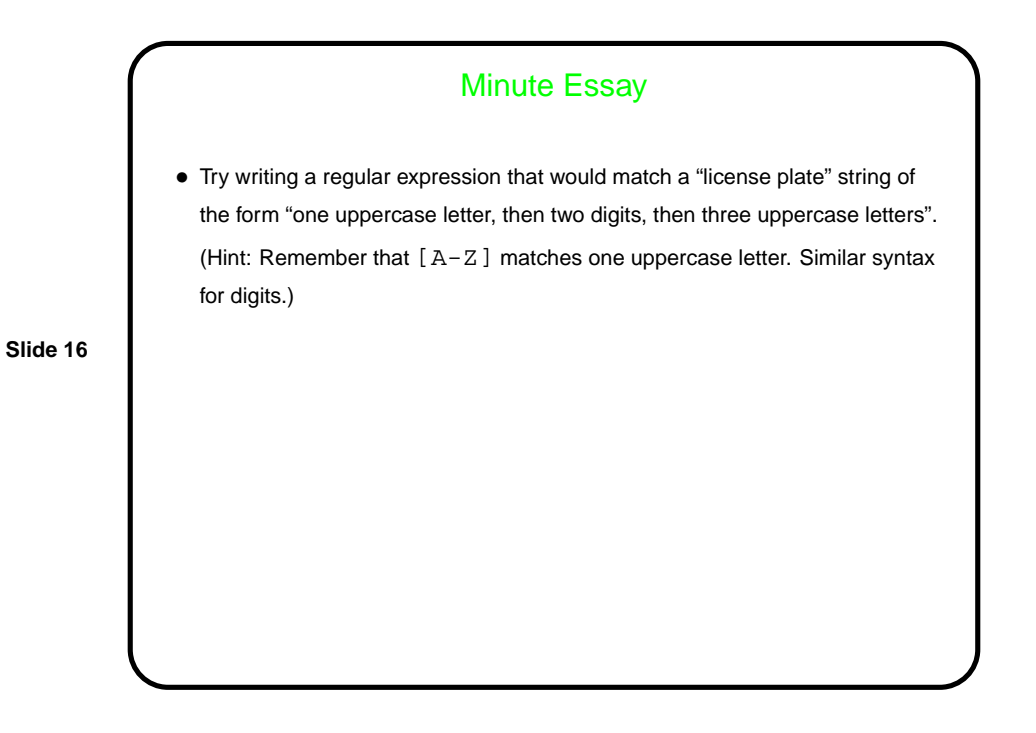

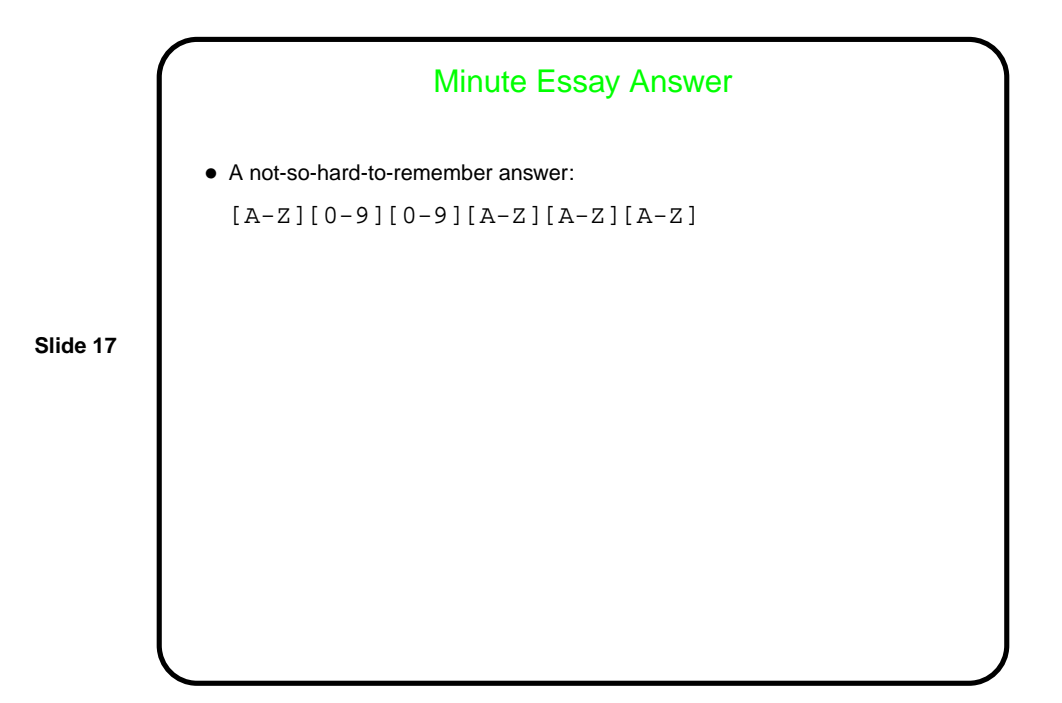